# **Autocad Exam Question Papers**

Technical Drawing 101 with AutoCAD 2020Professional Practice 101AutoCAD 2002Mastering Autodesk Inventor 2015 and Autodesk Inventor LT 2015Autodesk Revit 2017 for ArchitectureUp and Running with AutoCAD 2019CompTIA A+ 220-801 and 220-802 Practice Questions Exam CramMastering AutoCAD 2018 and AutoCAD LT 2018Autocad Certified Associate Secrets to Acing the Exam and Successful Finding and Landing Your Next Autocad Certified Associate Certified JobMastering AutoCAD 2013 and AutoCAD LT 2013Learning Revit Architecture 2010AutoCad Release 14 Certification Exam Preparation ManualAutocad Civil 3d Certified Professional Secrets to Acing the Exam and Successful Finding and Landing Your Next Autocad Civil 3d Certified ProfessionalFinite Element ProceduresUp and Running with AutoCAD 2020The Chartered SecretaryUp and Running with AutoCAD 2017Autodesk Revit 2019 Architecture Certification Exam Study GuideCommercial Design Using AutoCAD 2011AutoCAD in 7 DaysEngineering Design Graphics with Autodesk Inventor 2020Discovering AutoCAD 2020Forthcoming BooksAutodesk AutoCAD Certified User Study Guide (AutoCAD 2021 Edition)AutoCAD For DummiesBasic Civil EngineeringUp and Running with AutoCAD 2010The Cumulative Book Index Drawing 101 with AutoCAD 2021Introduction to AutoCAD 2020Construction Drawings and Details for InteriorsENGINEERING GRAPHICS WITH AUTOCADResidential Design Using AutoCAD 2005Up and Running with AutoCAD Page 1/40

2011Up and Running with AutoCAD 2013Technical Drawing 101 with AutoCAD 2019Engineering Drawing from First PrinciplesModeling and Visualization with AutoCADUp and Running with AutoCAD 2012

#### **Technical Drawing 101 with AutoCAD 2020**

The only Revit tutorial guide based on a real project workflow Autodesk Revit Architecture No Experience Required is the ultimate real-world guide for mastering this increasingly prevalent BIM software package. Using a continuous, step-by-step tutorial, this book walks you through all project phases as you learn the basics of Revit by designing, documenting, and presenting a four-story office building. You'll begin by learning your way around the interface and conventions, then jump right into design by placing walls, doors, and windows. Next you'll work with grids, beams, foundations, dimensions, and text as you build floors layer by layer, join walls, create ceilings and roofs, and place stairs, ramps, and railings. The instruction covers construction documentation, advanced detailing, and families, as well as site considerations including grading and top surface features to provide a well-rounded, real-world Revit skill set. The companion website features downloadable 'before and after' tutorial files that allow you to jump in at any point and compare your work to the pros. The shift from 2D drafting to 3D building information modeling has made Revit a must-have skill for an increasing number of design, engineering, and construction professionals. This book is designed to teach you the basics quickly, using a real-world workflow, process, and pacing. Get acquainted with the Revit interface, then immediately start building Learn to place structural components, text, dimensions, and more Understand views, grids, editing, importing, exporting, and work sharing Generate construction documentation including schedules and material takeoffs This simple yet engaging tutorial brings together all of the major skills a Revit user needs to know to complete real workplace projects. Whether read from beginning to end as a comprehensive lesson, or used as 'dip-in' reference for unfamiliar tasks, Autodesk Revit Architecture No Experience Required provides invaluable practical BIM instruction for every phase of a project.

#### **Professional Practice 101**

#### **AutoCAD 2002**

Technical Drawing 101 covers topics ranging from the most basic, such as making freehand, multiview sketches of machine parts, to the advanced—creating an AutoCAD dimension style containing the style settings defined by the ASME Y14.5-2009 Dimensioning and Tolerancing standard. But unlike the massive

technical drawing reference texts on the market, Technical Drawing 101 aims to present just the right mix of information and projects that can be reasonably covered by faculty, and assimilated by students, in one semester. Both mechanical and architectural projects are introduced to capture the interest of more students and to offer a broader appeal. The authors have also created extensive video training (120 videos, 15 hours total) that is included with every copy of the book. In these videos the authors start off by getting students comfortable with the user interface and demonstrating how to use many of AutoCAD's commands and features. The videos progress to more advanced topics where the authors walk students through completing several of the projects in the book. The CAD portion of the text incorporates drafting theory whenever possible and covers the basics of drawing setup (units, limits, and layers), the tools of the Draw, Modify, and Dimension toolbars, and the fundamentals of 3D modeling. By focusing on the fundamental building blocks of CAD, Technical Drawing 101 provides a solid foundation for students going on to learn advanced CAD concepts and techniques (paper space, viewports, xrefs, annotative scaling, etc.) in intermediate CAD courses. In recognition of the diverse career interests of our students, Technical Drawing 101 includes projects in which students create working drawings for a mechanical assembly as well as for an architectural project. We include architectural drawing because our experience has shown that many (if not most) first-semester drafting students are interested in careers in the architectural design field, and that a traditional technical drawing text, which focuses solely on

mechanical drawing projects, holds little interest for these students. The multidisciplinary approach of this text and its supporting materials are intended to broaden the appeal of the curriculum and increase student interest and, it is hoped, future enrollments.

#### **Mastering Autodesk Inventor 2015 and Autodesk Inventor LT 2015**

## **Autodesk Revit 2017 for Architecture**

Good solid advice and great strategies in preparing for and passing the AutoCAD Certified Associate exam, getting interviews and landing the AutoCAD Certified Associate job. If you have prepared for the AutoCAD Certified Associate exam - now is the moment to get this book and prepare for passing the exam and how to find and land a AutoCAD Certified Associate job, There is absolutely nothing that isn't thoroughly covered in the book. It is straightforward, and does an excellent job of explaining some complex topics. There is no reason to invest in any other materials to find and land a AutoCAD Certified Associate certified job. The plan is pretty simple, buy this book, read it, do the practice questions, get the job. This book figures out ways to boil down critical exam and job landing concepts into real

world applications and scenarios. Which makes this book user-friendly, interactive, and valuable as a resource long after students pass the exam. People who teach AutoCAD Certified Associate classes for a living or for their companies understand the true value of this book. You certainly will too. To Prepare for the exam this book tells you: - What you need to know about the AutoCAD Certified Associate Certification and exam - Preparation Tips for passing the AutoCAD Certified Associate Certification Exam - Taking tests The book contains several suggestions on how preparing yourself for an interview. This is an aspect that many people underestimate, whilst having a well-written CV, a personal blog, and possibly a number of past projects is definitively important - there is much more to prepare for. It covers non-technical aspects (how to find a job, resume, behavioral etc.). A 'Must-study' before taking a Tech Interview. To Land the Job, it gives you the handson and how-to's insight on - Typical AutoCAD Certified Associate Careers - Finding Opportunities - the best places to find them - Writing Unbeatable Resumes and Cover Letters - Acing the Interview - What to Expect From Recruiters - How employers hunt for Job-hunters. and More This book offers excellent, insightful advice for everyone from entry-level to senior professionals. None of the other such career guides compare with this one. It stands out because it: - Explains how the people doing the hiring think, so that you can win them over on paper and then in your interview - Is filled with useful work-sheets - Explains every step of the jobhunting process - from little-known ways for finding openings to getting ahead on the job This book covers everything. Whether you are trying to get your first

AutoCAD Certified Associate Job or move up in the system, you will be glad you got this book. For any IT Professional who aspires to land a AutoCAD Certified Associate certified job at top tech companies, the key skills that are an absolute must have are having a firm grasp on AutoCAD Certified Associate This book is not only a compendium of most important topics for your AutoCAD Certified Associate exam and how to pass it, it also gives you an interviewer's perspective and it covers aspects like soft skills that most IT Professionals ignore or are unaware of, and this book certainly helps patch them. When should you get this book? Whether you are searching for a job or not, the answer is now.

#### **Up and Running with AutoCAD 2019**

Technical Drawing 101 covers topics ranging from the most basic, such as making freehand, multiview sketches of machine parts, to the advanced—creating an AutoCAD dimension style containing the style settings defined by the ASME Y14.5-2009 Dimensioning and Tolerancing standard. But unlike the massive technical drawing reference texts on the market, Technical Drawing 101 aims to present just the right mix of information and projects that can be reasonably covered by faculty, and assimilated by students, in one semester. Both mechanical and architectural projects are introduced to capture the interest of more students and to offer a broader appeal. The authors have also created extensive video training (120 videos, 17 hours total) that is included with every copy of the book. In Page 7/40

these videos the authors start off by getting students comfortable with the user interface and demonstrating how to use many of AutoCAD's commands and features. The videos progress to more advanced topics where the authors walk students through completing several of the projects in the book. The CAD portion of the text incorporates drafting theory whenever possible and covers the basics of drawing setup (units, limits, and layers), the tools of the Draw, Modify, and Dimension toolbars, and the fundamentals of 3D modeling. By focusing on the fundamental building blocks of CAD, Technical Drawing 101 provides a solid foundation for students going on to learn advanced CAD concepts and techniques (paper space, viewports, xrefs, annotative scaling, etc.) in intermediate CAD courses. In recognition of the diverse career interests of our students, Technical Drawing 101 includes projects in which students create working drawings for a mechanical assembly as well as for an architectural project. We include architectural drawing because our experience has shown that many (if not most) first-semester drafting students are interested in careers in the architectural design field, and that a traditional technical drawing text, which focuses solely on mechanical drawing projects, holds little interest for these students. The multidisciplinary approach of this text and its supporting materials are intended to broaden the appeal of the curriculum and increase student interest and, it is hoped, future enrollments.

#### **CompTIA A+ 220-801 and 220-802 Practice Questions Exam**

#### **Cram**

30th Anniversary of the bestselling AutoCAD reference - fully updated for the 2018 release Mastering AutoCAD 2018 and AutoCAD LT 2018 is the complete tutorial and reference every design and drafting professional needs. Step-by-step instructions coupled with concise explanation walk you through everything you need to know about the latest AutoCAD tools and techniques; read through from beginning to end for complete training, or dip in as needed to for quick reference—it's all here. Hands-on projects teach you practical skills that apply directly to real-world projects, and the companion website features the accompanying project files and other bonus content to help you master every crucial technique. This new edition has been updated to include the latest AutoCAD and AutoCAD LT capabilities, so your skills will transfer directly to real-world projects. With expert guidance and a practical focus, this complete reference is your ultimate resource for mastering this powerful software. AutoCAD is a critical skill in the design fields; whether you're preparing for a certification exam, or just want to become more productive with the software, this book will help you: Master the basic drafting tools that you'll use in every project Work with hatches, fields, tables, attributes, dynamic blocks, and other intermediate tools Turn your 2D drawing into a 3D model with advanced modeling and imaging techniques Customize AutoCAD to fit the way you work, integrate outside data, and much more If you're new to AutoCAD, this book will be your "bible;" if you're an Page 9/40

experienced user, this book will introduce you to unfamiliar tools and techniques, and show you tips and tricks that streamline your workflow.

#### **Mastering AutoCAD 2018 and AutoCAD LT 2018**

#### **Autocad Certified Associate Secrets to Acing the Exam and Successful Finding and Landing Your Next Autocad Certified Associate Certified Job**

Designed for the novice, this book is ideal for independent study. A step-by-step approach and over 2,500 graphics are used to prepare readers to work in a 2-dimensional drafting environment. Both book, CD, and web-based support are provided to create a complete learning system. Content changes that reflect the AutoCAD 2002 upgrade includes material for the new AutoCAD user interface, Internet tools, upgrades to existing commands, as well as new problems and new chapters on PaperSpace, Xrefs, OLE, dbConnect. Supports text instructions with a generous use of detailed screen shots, actual drawings, and helpful graphics.

## **Mastering AutoCAD 2013 and AutoCAD LT 2013**

Do you want to make floor plans or other drawings in fast and easy way using Autodesk AutoCAD but you don't have any practical experience of using AutoCAD? Then this book is for you. You will start from scratch and the book will guide you in step by step exercises to learn the commands and procedures. I have tried to include all the information needed to complete different exercises in the book. I hope you will not be stuck at any point and waste your time in searching Help, Internet or other books to work on the topics. The book doesn't teach you lessons to remember or doesn't ask you questions to answer. From Day 1, you start with a simple exercise with some basic commands and each day you will work on more complex drawings. By the end of Day 7, you may feel that you have enough knowledge of AutoCAD to work on large 2D projects. Download Table of Contents and first 2 chapters from https:

//drive.google.com/open?id=0B0ostAbVyHuYOXV2WFJlbEtUdG8

#### **Learning Revit Architecture 2010**

Designed for introductory AutoCAD users, Discovering AutoCAD 2020 presents a hands-on, activity-based approach to the use of AutoCAD 2020 as a drafting tool—complete with techniques, tips, shortcuts, and insights that improve efficiency. Topics and tasks are carefully grouped to lead students logically through the AutoCAD command set, with the level of difficulty increasing steadily as skills are acquired through experience and practice. Straightforward explanations focus

on what is relevant to actual drawing procedures, and illustrations show exactly what to expect on the computer screen. This edition features updates for the latest release of AutoCAD 2020, projects, and test questions for each chapter. Lessons are broken down into tasks listed at the beginning of each section, introducing students to the AutoCAD commands using a structured, intuitive approach and helping students anticipate what information will be needed at each new phase of the learning process. General Procedure boxes appear as new commands are introduced, providing a simple overview of basic command sequences in a step-bystep format. Detailed graphics appear throughout the text, demonstrating what students should expect to see on their screens and encouraging self-paced study. Drawing problems appear at the end of each chapter, helping students apply newly learned techniques immediately to realistic drawing situations. This includes drawing suggestions, timesaving tips, and explanations of how to use techniques in actual situations. Working drawings accompany the end-of-chapter drawing problems, appearing in a large, clearly dimensioned format on each right-hand page, with drawing suggestions on the accompanying left-hand page. This includes mechanical, architectural, civil, and electrical drawings. End-of-chapter review questions to test the student's knowledge. Discovering AutoCAD 2020 will be a valuable resource for any student wanting to learn drafting skills.

#### **AutoCad Release 14 Certification Exam Preparation Manual**

A comprehensive guide to Autodesk Inventor and Inventor LT This detailed reference and tutorial provides straightforward explanations, real-world examples, and practical tutorials that focus squarely on teaching Autodesk Inventor tips, tricks, and techniques. The book also includes a project at the beginning to help those new to Inventor quickly understand key interface conventions and capabilities. In addition, there is more information on Inventor LT, new practice drawings at the end of each chapter to reinforce lessons learned, and thorough coverage of all of Inventor's new features. The author's extensive experience across industries and his expertise enables him to teach the software in the context of real-world workflows and work environments. Mastering Inventor explores all aspects of part design, including sketching, basic and advanced modeling techniques, working with sheet metal, and part editing. Here are just a few of the key topics covered: Assemblies and subassemblies Real-world workflows and offering extensive detail on working with large assemblies Weldment design Functional design using Design Accelerators and Design Calculators Everything from presentation files to simple animations to documentation for exploded views Frame Generator Inventor Studio visualization tools Inventor Professional's dynamic simulation and stress analysis features Routed systems features (piping, tubing, cabling, and harnesses) The book's detailed discussions are reinforced with step-by-step tutorials, and readers can compare their work to the downloadable before-and-after tutorial files. In addition, you'll find an hour of instructional videos with tips and techniques to help you master the software. Mastering Inventor is the ultimate resource for those who want to quickly become proficient with Autodesk's 3D manufacturing software and prepare for the Inventor certification exams.

## **Autocad Civil 3d Certified Professional Secrets to Acing the Exam and Successful Finding and Landing Your Next Autocad Civil 3d Certified Professional**

Up and Running with AutoCAD 2011 provides an introduction to the fundamental concepts of AutoCAD. The text strips away complexities, both real and perceived, and reduces AutoCAD to easy-to-understand basic concepts. It teaches only what is essential to operating AutoCAD first, thereby immediately building student confidence. All basic commands are documented step-by-step, meaning that what the student needs to type in and how AutoCAD responds is all spelled out in discrete and clear steps with screen shots added as needed. Using the author's extensive multi-industry knowledge of what is and is not important and widely used in practice, the material is presented by immediately immersing the student in practical, critically essential knowledge, with no padding of text or filler material. All concepts are explained first in theory, and only then is AutoCAD introduced and the actual button pushing discussed. This is one of the key concepts in having students understand exactly what it is they are doing and why, before they do it. Strips away complexities, both real and perceived and reduces AutoCAD to easy-to-

understand basic concepts. Explains "why" something is done, not just "how": the theory behind each concept or command is discussed prior to engaging AutoCAD, so the student has a clear idea of what they are attempting to do. All basic commands are documented step-by-step: what the student types in and how AutoCAD responds is spelled out in discrete and clear steps with numerous screen shots. Extensive supporting graphics (screen shots) and a summary with a self-test section and topic specific drawing exercises are included at the end of each chapter. Additional practice is gained through projects that the students work on as they progress through the chapters. Also available in a comprehensive volume that includes coverage of 3D drawing and modeling in AutoCad. ISBN for comprehensive volume is 978-0-12-375717-3

#### **Finite Element Procedures**

The Autodesk AutoCAD Certified User Study Guide is designed for the AutoCAD user who is already familiar with AutoCAD. It provides a series of hands on exercises and tutorials in the use of AutoCAD to help you prepare for the Autodesk AutoCAD Certified User Exam. The text covers all the exam objectives for the AutoCAD Certified User Exam. Each topic is covered in detail, and then is followed up with tutorials and quizzes to reinforce the material covered. The emphasis of the tutorials is to focus on the use of the ribbon and contextual menus rather than keyboard entry in the command line. The tutorials will strengthen your ability to Page 15/40

use the software without reliance upon tool tips. Passing the AutoCAD Certified User Exam establishes that you have a basic aptitude in AutoCAD. This credential can be added to job applications and your resume to help you stand out from the crowd. Once you pass the Certified User Exam you can continue your journey and begin working toward the next level of certification. Practice Exam Software Included with your purchase of this book is practice exam software. The practice exam software is meant to simulate the actual Autodesk AutoCAD Certified User exam. It can be downloaded and run from any computer and it will get you familiar with the official exam and check your skills prior to taking the official exam. The practice exam software requires you to use Autodesk AutoCAD to perform actions in order to formulate the answer to questions, just like the actual exam.

## **Up and Running with AutoCAD 2020**

#### **The Chartered Secretary**

CompTIA A+ 220-801 and 220-802 Authorized Practice Questions Exam Cram, Fifth Edition complements any A+ study plan with 700 practice test questions in the book. This package's highly realistic questions cover every area of knowledge for both new A+ exams: 220-801 and 220-802. This is the eBook version of the print

title. The eBook edition does not provide access to the test engine that accompanies the print book. Limited Time Offer: Buy CompTIA A+ 220-801 and 220-802 Authorized Practice Questions Exam Cram and receive a 10% off discount code for the CompTIA A+ 220-801 and 220-802 exams. To receive your 10% off discount code: Register your product at pearsonITcertification.com/register When prompted please enter ISBN number 9780133057188 Go to your Account page and click on "Access Bonus Content Master Your Knowledge of the A+ Exam! Features 700 questions, organized to reflect the newest objectives for the A+ exams, so you can easily assess your knowledge of every topic. Each question includes a detailed answer explanation. Provides complete coverage of all objectives for the 220-801 and 220-802 A+ exams. David L. Prowse is an author, a computer network specialist, and a technical trainer. Over the past several years he has authored several titles for Pearson Education, including the well-received CompTIA A+ Exam Cram and CompTIA Security+ Cert Guide. As a consultant, he installs and secures the latest in computer and networking technology. Over the past decade he has also taught CompTIA A+, Network+, and Security+ certification courses, both in the classroom and via the Internet. He runs the website www.davidlprowse.com, where he gladly answers questions from students and readers.

## **Up and Running with AutoCAD 2017**

#### **Autodesk Revit 2019 Architecture Certification Exam Study Guide**

Simple steps for creating AutoCAD drawings AutoCAD is the ubiquitous tool used by engineers, architects, designers, and urban planners to put their ideas on paper. It takes some AutoCAD know-how to go from a brilliant idea to a drawing that properly explains how brilliant your idea is. AutoCAD For Dummies helps you de-mystify the handy software and put the tools in AutoCAD to use. Written by an experienced AutoCAD engineer and mechanical design instructor, it assumes no previous computer-aided drafting experience as it walks you through the basics of starting projects and drawing straight lines all the way up through 3D modeling. Conquer the first steps in creating an AutoCAD project Tackle drawing basics including straight lines and curves Add advanced skills including 3D drawing and modeling Set up a project and move into 3D It's true that AutoCAD is tough, but with the friendly instruction in this hands-on guide, you'll find everything you need to start creating marvelous models—without losing your cool.

## **Commercial Design Using AutoCAD 2011**

#### **AutoCAD in 7 Days**

Up and Running with AutoCAD 2020 uses a combination of step-by-step instruction, examples and insightful explanations to emphasize core concepts and practical application of AutoCAD in engineering, architecture, and design. Equally useful in instructor-led classroom training, self-study, or as a reference, the book is written with the user in mind by long-time professional AutoCAD instructors based on what works in the industry and the classroom. The book focuses on 2D drafting and design, making it more appropriate for a one-semester course. Strips away complexities and reduces learning AutoCAD to easy-to-understand concepts Teaches the essentials of AutoCAD first, immediately building student confidence Provides all basic commands documented step-by-step: What the student inputs and how AutoCAD responds is spelled out in discrete and clear steps with numerous screenshots Presents extensive supporting graphics and a summary with a self-test section and topic specific drawing exercises at the end of each chapter Covers the essentials of 2D AutoCAD, updated for the 2020 release

#### **Engineering Design Graphics with Autodesk Inventor 2020**

Commercial Design Using AutoCAD 2011 is designed for the architectural student using AutoCAD 2011. The intent is to provide the student with a well-rounded knowledge of tools and techniques for use in both school and industry. This text takes a project based approach to learning AutoCAD in which the student develops

a campus library. Each book comes with a CD containing numerous video presentations of the written material. The first two chapters are intended to get the reader familiar with the user interface as well as the most common menus, tools and commands that are required to work effectively with AutoCAD 2011. By the end of chapter two the student will be excited and prepared to take on a much larger project. Throughout the rest of the book the student develops the campus library. Using step-by-step tutorial lessons, the library project is followed through to create FFE plans, interior elevations, schedules, and details. In these chapters many of the additional tools and features of AutoCAD 2011 are covered in greater detail. General building codes and industry standard conventions are covered in a way that is applicable to the current exercise.

## **Discovering AutoCAD 2020**

Autodesk Revit 2019 Architecture Certification Exam Study Guide is geared toward users who have been using Autodesk Revit for at least six months and are ready to pursue their official Autodesk Revit certification. This fast paced book will get you ready for the certification exams quickly with fun and easy to follow instructions, covering everything from masses to views to documentation. Autodesk offers two levels of certification exam: the Autodesk Certified User exam and the Autodesk Certified Professional exam. This book covers both of the Autodesk Revit certification exams using step-by-step instructions and is packed with valuable<br>  $\frac{P_{age\,20/40}}{P_{age\,20/40}}$ 

information you'll want to know before taking either of these exams. This book will get you up to speed quickly on the nature of these exams' questions so you will know exactly what to expect on exam day. This book is the most comprehensive and thorough preparation for these exams available. Included are exercises, practice questions and exam simulations which are intended to simulate knowledge users should have in order to pass the certification exams. Also included with this book are two complete practice exams: one for the certified user exam and the other for the certified professional exam. These practice exams are programs that can be run on your windows computer. Each exam is timed and designed to simulate the type of questions you might encounter during the exams. Each chapter is organized into a few sections. The first part of every chapter gives you an overview of the topics covered in that chapter. Next is a series of exercises designed to prepare you for the Certified User exam. After that is a series of exercises designed to prepare you for the Certified Professional exam. Finally, every chapter concludes with two quizzes, modeled around the two exams, to test your knowledge of the information covered in that chapter. The competition for jobs is steep, and employers can afford to be picky. Being a certified Autodesk Revit User or Professional is an excellent way to distinguish yourself amongst other professionals and prove to employers that you possess a high level of knowledge and skills.

#### **Forthcoming Books**

Gindis introduces AutoCAD with step by step instructions, stripping away complexities to begin working in AutoCAD immediately. All concepts are explained first in theory, and then shown in practice, helping the reader understand what it is they are doing and why, before they do it. Divided into three parts, the book covers beginning through advanced AutoCAD, including 3D features. Also included is an extensive Appendix for each part, detailing additional useful CAD-related information not often found in other text books The book contains supporting graphics (screen shots) and a summary with a self-test section at the end of each chapter. Also included are drawing examples and exercises, and two running "projects that the student works on as he/she progresses through the chapters . Strips away complexities, both real and perceived and reduces AutoCAD to easy-tounderstand basic concepts Teaches only what is essential to operating AutoCAD first, thereby immediately building student confidence All basic commands are documented step-by-step, meaning that what the student needs to type in and how AutoCAD responds is all spelled out in discrete and clear steps with screen shots added as needed Using the author's extensive multi-industry knowledge of what is important and widely used in practice versus what is not, the material is presented by immediately immersing the student in practical, critically essential knowledge, with no padding of text or filler material All concepts are explained first in theory, and only then is AutoCAD introduced and the actual "button pushing discussed. This is one of the key concepts in having students understand exactly

what it is they are doing and why, before they do it.

## **Autodesk AutoCAD Certified User Study Guide (AutoCAD 2021 Edition)**

Learn Revit Architecture 2010 from the source! This beautiful full-color Official Training Guide is the perfect resource for those who need a complete, expert guide to Revit Architecture 2010. With training provided by Autodesk experts who helped create the software, this book thoroughly covers the principles and fundamentals of this groundbreaking building information modeling (BIM) software. You'll create a basic floor plan, add and edit simple and complex walls, modify and detail drawings, and learn valuable techniques and best practices. This invaluable guide also prepares designers for Revit Architecture certification. Covers Revit Architecture 2010 for architects, contractors, designers, and students; this book is an Autodesk Official Training Guide and was created by Autodesk, makers of Revit Architecture Walks readers through techniques, workflows, and content tailored to those just learning as well as professionals working on real-world projects or preparing for Revit Architecture certification Delves into elements, Revit families, working with components, managing section and elevation views, making modifications, documentation, and more Demonstrates best practices while you create a basic floor plan, add and edit walls, create and modify roofs and floors,

and more Features a gallery of customer success stories highlighting how Revit was used to create the compelling designs Get the very most out of Revit Architecture with this must-have training guide from the makers of Revit.

#### **AutoCAD For Dummies**

This workbook helps you prepare for the AutoCAD 2000 Certification Exam, and is a perfect tool to test your understanding of AutoCAD software. This comprehensive self-study manual includes level 1 and 2 of the exam. The disk included contains problems specific to the architectural and engineering exams.

#### **Basic Civil Engineering**

Designed as a text for the undergraduate students of all branches of engineering, this compendium gives an opportunity to learn and apply the popular drafting software AutoCAD in designing projects. The textbook is organized in three comprehensive parts. Part I (AutoCAD) deals with the basic commands of AutoCAD, a popular drafting software used by engineers and architects. Part II (Projection Techniques) contains various projection techniques used in engineering for technical drawings. These techniques have been explained with a number of line diagrams to make them simple to the students. Part III (Descriptive Geometry),

mainly deals with 3-D objects that require imagination. The accompanying CD contains the animations using creative multimedia and PowerPoint presentations for all chapters. In a nutshell, this textbook will help students maintain their cutting edge in the professional job market. KEY FEATURES : Explains fundamentals of imagination skill in generic and basic forms to crystallize concepts. Includes chapters on aspects of technical drawing and AutoCAD as a tool. Treats problems in the third angle as well as first angle methods of projection in line with the revised code of Indian Standard Code of Practice for General Drawing.

#### **Up and Running with AutoCAD 2010**

Technical Drawing 101 covers topics ranging from the most basic, such as making freehand, multiview sketches of machine parts, to the advanced—creating an AutoCAD dimension style containing the style settings defined by the ASME Y14.5-2009 Dimensioning and Tolerancing standard. But unlike the massive technical drawing reference texts on the market, Technical Drawing 101 aims to present just the right mix of information and projects that can be reasonably covered by faculty, and assimilated by students, in one semester. Both mechanical and architectural projects are introduced to capture the interest of more students and to offer a broader appeal. The authors have also created extensive video training (137 videos, 18.5 hours total) that is included with every copy of the book. In these videos the authors start off by getting students comfortable with the user

interface and demonstrating how to use many of AutoCAD's commands and features. The videos progress to more advanced topics where the authors walk students through completing several of the projects in the book. The CAD portion of the text incorporates drafting theory whenever possible and covers the basics of drawing setup (units, limits, and layers), the tools of the Draw, Modify, and Dimension toolbars, and the fundamentals of 3D modeling. By focusing on the fundamental building blocks of CAD, Technical Drawing 101 provides a solid foundation for students going on to learn advanced CAD concepts and techniques (paper space, viewports, xrefs, annotative scaling, etc.) in intermediate CAD courses. In recognition of the diverse career interests of our students, Technical Drawing 101 includes projects in which students create working drawings for a mechanical assembly as well as for an architectural project. We include architectural drawing because our experience has shown that many (if not most) first-semester drafting students are interested in careers in the architectural design field, and that a traditional technical drawing text, which focuses solely on mechanical drawing projects, holds little interest for these students. The multidisciplinary approach of this text and its supporting materials are intended to broaden the appeal of the curriculum and increase student interest and, it is hoped, future enrollments.

#### **The Cumulative Book Index**

The complete tutorial and reference to the world's leading CAD program This thoroughly revised and updated edition teaches AutoCAD using explanations, examples, instructions, and hands-on projects for both AutoCAD and AutoCAD LT. This detailed resource works as both a tutorial and stand-alone reference. It introduces the basics of the interface and drafting tools; explores skills such as using hatches, fields, and tables; details such advanced skills as attributes, dynamic blocks, drawing curves, and using solid fills; explains 3D modeling and imaging; and discusses customization and integration. Covers all the new AutoCAD capabilities Written by George Omura, a popular AutoCAD author Offers an essential resource for those preparing for the AutoCAD certification program Includes a DVD with all the project files necessary for the tutorials, a trial version of AutoCAD, and additional tools and utilities George Omura's engaging writing style makes this reference the perfect reference and tutorial for both novice and experienced CAD users. Note: CD-ROM/DVD and other supplementary materials are not included as part of the e-book file, but are available for download after purchase.

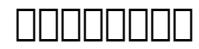

Up and Running with AutoCAD 2013 by Elliot Gindis is an easy-to-learn introduction to AutoCAD featuring step-by-step instructions that explain both the why and the how for using this industry standard software package. The book strips away Page 27/40

complexities, both real and perceived, and reduces AutoCAD to easy-to-understand basic concepts. All concepts are explained first in theory, and then shown in practice, helping the reader understand what it is they are doing and why, before they do it. The book is divided into three parts, guiding students through the subject matter from the beginning stages of using the software through advanced AutoCAD, including 3D features. Chapters deal with topics such as: layers, colors, linetypes, and properties; text, Mtext, editing, and style; blocks, Wblocks, dynamic blocks, groups, and purge; importing and exporting data; Boolean operations; Dview, walk and fly, animation, and action recording; and lighting and rendering. Also included is an extensive Appendix for each part, detailing additional useful CAD-related information not often found in other text books. In addition, the book contains supporting graphics (screen shots); a summary with a self-test section at the end of each chapter; drawing examples and exercises; and two running "projects" that the student works on as he/she progresses through the chapters . This book will appeal to beginner through advanced users of AutoCAD; architectural engineers, drafting, civil/construction engineers, and mechanical engineers; and students taking drafting/engineering drawing courses in engineering and engineering technology programs. Strips away complexities, both real and perceived and reduces AutoCAD to easy-to-understand basic concepts Teaches only what is essential to operating AutoCAD first, thereby immediately building student confidence All basic commands are documented step-by-step, meaning that what the student needs to type in and how AutoCAD responds is all Page 28/40

spelled out in discrete and clear steps with screen shots added as needed Using the author's extensive multi-industry knowledge of what is important and widely used in practice versus what is not, the material is presented by immediately immersing the student in practical, critically essential knowledge, with no padding of text or filler material All concepts are explained first in theory, and only then is AutoCAD introduced and the actual "button pushing" discussed. This is one of the key concepts in having students understand exactly what it is they are doing and why, before they do it

#### **Technical Drawing 101 with AutoCAD 2021**

Up and Running with AutoCAD 2010 introduces AutoCAD with step-by-step instructions, stripping away complexities to begin working in AutoCAD immediately. All concepts are explained first in theory, and then shown in practice, helping the reader understand what it is they are doing and why before they do it. The book contains supporting graphics (screen shots) and a summary with a selftest section at the end of each chapter. Also included are drawing examples and exercises, and two running projects that the reader works on as they progresses through the chapters. The book provides extensive use of screen shots, chapter summaries, and a self-test section at the end of each chapter. Each chapter features a Spotlight On section, highlighting the use of AutoCAD in various industries. This text is designed for beginners and intermediate users of AutoCAD; Page 29/40

architectural engineers, drafting, civil/construction engineers, mechanical engineers; and students taking drafting/engineering drawing courses in engineering and engineering technology programs. Strips away complexities, both real and perceived, and reduces AutoCAD to easy-to-understand basic concepts; using the author's extensive multi-industry knowledge of what is widely used in practice, the material is presented by immediately immersing the reader in practical, critically essential knowledge Explains the why and how of AutoCAD commands: all concepts are explained first in theory and then covered in step-bystep detail Extensive use of screen shots, chapter summaries, and a self-test section at the end of each chapter Includes drawing examples and exercises, and two running projects that the reader works on as he/she progresses through the chapters Each chapter features a "Spotlight On" section, highlighting the use of AutoCAD in various industries Fully updated for AutoCAD 2010 release, including introduction of the ribbon menu structure in chapter 1

#### **Introduction to AutoCAD 2020**

Engineering Drawing From First Principles is a guide to good draughting for students of engineering who need to learn how to produce technically accurate and detailed designs to British and International Standards. Written by Dennis Maguire, an experienced author and City and Guilds chief examiner, this text is designed for use on Further Education and University courses where a basic Page 30/40

understanding of draughtsmanship and CAD is necessary. Although not written as an AutoCAD tutor, the book will be a useful introduction to good CAD practice. Part of the Revision and Self-Assessment series, 'Engineering Drawing From First Principles' is ideal for the student working alone. More than just a series of tests, the book helps assess current understanding, diagnose areas of weakness and directs the student to further help and guidance. This is a self-contained text, but it will also work well in conjunction with the highly successful 'Manual of Engineering Drawing', by Simmons and Maguire. Can be used with AutoCAD or AutoCAD LT Provides typical exam questions and carefully described worked solutions Allows students to work alone

#### **Construction Drawings and Details for Interiors**

Introduction to AutoCAD 2020 addresses advances in technology and introduces students to 2-dimensional drawing skills and commands using the 2020 release of AutoCAD. Straightforward explanations focus on actual drawing procedures, and illustrations show what to expect on the computer screen. It continuously builds on concepts covered in previous chapters, contains exercises combined with in-text notes, and offers examples that provide the "how and why" of AutoCAD fundamentals. Projects are included at the end of each chapter and provide handson experience creating various types of mechanical, architectural, civil, and electrical drawings. This text is appropriate for introductory and intermediate

AutoCAD courses. Introduces AutoCAD, drafting skills, editing techniques, working with complex objects, annotating drawings, outputting your work, advanced drawing and construction methods, and collaborating with others on the web. Pedagogy reinforces learning objectives throughout, with chapter objectives; key term definitions; command grids that concisely offer multiple ways of achieving task at hand; and discipline icons that identify the field of study throughout. "New" version icons highlight new software features quickly. Hands-on exercises appear throughout the text to reinforce learning, and end-of-chapter projects require students to demonstrate a full understanding of the concepts presented in the chapter. Introduction to AutoCAD 2020 provides students with the tools they need to develop drafting skills with AutoCAD.

#### **ENGINEERING GRAPHICS WITH AUTOCAD**

Interior designers use AutoCAD software for their drafting and rendering, but where do they learn to apply basic AutoCAD drafting standards and procedures to their specific needs? Modeling and Visualization with AutoCAD answers the question with tutorials that show students how to use AutoCAD software for such drawings as floor plans, reflected ceiling plans, interior elevations, and casework sections. Covering both 2-D and 3-D AutoCAD, the book introduces the method of importing digital images into the material library. This book introduces AutoCAD in a generic way to accommodate the minor differences between newer and older Page 32/40

versions; the emphasis is on typical procedures and methods rather than a more detailed process.Its case studies use ancient and modern masterpieces of interior design to demonstrate various applications so that students cannot only develop their rendering skills in a creative way, but also build upon their knowledge and appreciation of the classical elements of design.Features-- Easy to follow step-bystep tutorials for different levels of learners-- Chapter objectives, key terms, and exercises to help students practice what they have learned-- Integration of instructions for applying AutoCAD functions to interior design and pre-sentation of masterpieces that enhance learners' appreciation of classical architectural forms-- Full color illustrations created with the most recent version of AutoCAD to demonstrate results that can also be achieved with earlier versions-- Instructor's Guide provides suggestions for planning the course and using the text in the classroom

#### **Residential Design Using AutoCAD 2005**

Good solid advice and great strategies in preparing for and passing the AutoCAD Civil 3D Certified Professional exam, getting interviews and landing the AutoCAD Civil 3D Certified Professional job. If you have prepared for the AutoCAD Civil 3D Certified Professional exam - now is the moment to get this book and prepare for passing the exam and how to find and land a AutoCAD Civil 3D Certified Professional job, There is absolutely nothing that isn't thoroughly covered in the Page 33/40

book. It is straightforward, and does an excellent job of explaining some complex topics. There is no reason to invest in any other materials to find and land a AutoCAD Civil 3D Certified Professional certified job. The plan is pretty simple, buy this book, read it, do the practice questions, get the job. This book figures out ways to boil down critical exam and job landing concepts into real world applications and scenarios. Which makes this book user-friendly, interactive, and valuable as a resource long after students pass the exam. People who teach AutoCAD Civil 3D Certified Professional classes for a living or for their companies understand the true value of this book. You certainly will too. To Prepare for the exam this book tells you: - What you need to know about the AutoCAD Civil 3D Certified Professional Certification and exam - Preparation Tips for passing the AutoCAD Civil 3D Certified Professional Certification Exam - Taking tests The book contains several suggestions on how preparing yourself for an interview. This is an aspect that many people underestimate, whilst having a well-written CV, a personal blog, and possibly a number of past projects is definitively important - there is much more to prepare for. It covers non-technical aspects (how to find a job, resume, behavioral etc.). A 'Must-study' before taking a Tech Interview. To Land the Job, it gives you the hands-on and how-to's insight on - Typical AutoCAD Civil 3D Certified Professional Careers - Finding Opportunities - the best places to find them - Writing Unbeatable Resumes and Cover Letters - Acing the Interview - What to Expect From Recruiters - How employers hunt for Job-hunters. and More This book offers excellent, insightful advice for everyone from entry-level to senior professionals.

None of the other such career guides compare with this one. It stands out because it: - Explains how the people doing the hiring think, so that you can win them over on paper and then in your interview - Is filled with useful work-sheets - Explains every step of the job-hunting process - from little-known ways for finding openings to getting ahead on the job This book covers everything. Whether you are trying to get your first AutoCAD Civil 3D Certified Professional Job or move up in the system, you will be glad you got this book. For any IT Professional who aspires to land a AutoCAD Civil 3D Certified Professional certified job at top tech companies, the key skills that are an absolute must have are having a firm grasp on AutoCAD Civil 3D Certified Professional This book is not only a compendium of most important topics for your AutoCAD Civil 3D Certified Professional exam and how to pass it, it also gives you an interviewer's perspective and it covers aspects like soft skills that most IT Professionals ignore or are unaware of, and this book certainly helps patch them. When should you get this book? Whether you are searching for a job or not, the answer is now.

## **Up and Running with AutoCAD 2011**

## **Up and Running with AutoCAD 2013**

Up and Running with AutoCAD 2019: 2D Drafting and Design focuses on 2D drafting and design, making it more appropriate for a one-semester course. The book provides step-by-step instruction, examples and insightful explanations. From the beginning, the book emphasizes core concepts and the practical application of AutoCAD in engineering, architecture and design. Equally useful in instructor-led classroom training, self-study, or as a professional reference, the book is written with the user in mind by a long-time AutoCAD professional and instructor based on what works in the industry and the classroom. Strips away complexities and reduces AutoCAD to easy-to-understand, basic concepts Teaches the essentials of operating AutoCAD first, immediately building student confidence Documents commands in a step-by-step explanation, including what the student needs to type in and how AutoCAD responds Includes new exercises and projects for the AutoCAD 2019 version Offers online bonus content on AutoCAD 3D basics

#### **Technical Drawing 101 with AutoCAD 2019**

Up and Running with AutoCAD 2017: 2D and 3D Drawing and Modeling presents Gindis' combination of step-by-step instruction, examples, and insightful explanations. The emphasis from the beginning is on core concepts and practical application of AutoCAD in engineering, architecture, and design. Equally useful in instructor-led classroom training, self-study, or as a professional reference, the book is written with the user in mind by a long-time AutoCAD professional and<br>Page 36/40

instructor based on what works in the industry and the classroom. Strips away complexities and reduces AutoCAD to easy-to-understand basic concepts Teaches only what is essential in operating AutoCAD, thereby immediately building student confidence Fully covers the essentials of both 2D and 3D in one affordable easy to read volume Presents basic commands in a documented, step-by-step guide on what to type in and how AutoCAD responds Includes several complementary video lectures by the author that accompany both 2D and 3D sections

#### **Engineering Drawing from First Principles**

In Engineering Design Graphics with Autodesk Inventor 2020, award-winning CAD instructor and author James Bethune shows students how to use Autodesk Inventor to create and document drawings and designs. The author puts heavy emphasis on engineering drawings and on drawing components used in engineering drawings such as springs, bearings, cams, and gears. It shows how to create drawings using many different formats such as .ipt, .iam, ipn, and .idw for both English and metric units. It explains how to create drawings using the tools located under the Design tab and how to extract parts from the Content Center. Chapter test questions help students assess their understanding of key concepts. Sample problems, end-ofchapter projects, and a variety of additional exercises reinforce the material and allow students to practice the techniques described. The content of the book goes beyond the material normally presented in an engineering graphics text associated Page 37/40

with CAD software to include exercises requiring students to design simple mechanisms. This book includes the following features: Step-by-step format throughout the text allows students to work directly from the text to the screen and provides an excellent reference during and after the course. Latest coverage for Autodesk Inventor 2020 is provided. Exercises, sample problems, and projects appear in each chapter, providing examples of software capabilities and giving students an opportunity to apply their own knowledge to realistic design situations. Examples show how to create an animated assembly, apply dimension to a drawing, calculate shear and bending values, and more. ANSI and ISO standards are discussed when appropriate, introducing students to both so they learn appropriate techniques and national standards.

#### **Modeling and Visualization with AutoCAD**

Shed fresh light on the many issues involved in the operation of an architectural practice -- from how a firm is structured to how it manages projects and secures new business -- with the latest edition of Professional Practice 101. Case studies, new to the this edition, augment each chapter as does a wealth of material including coverage of: Project management Time management Group dynamics and teamwork Project delivery Communication and leadership skills Design and information technology Marketing Legal and licensing issues Financial management Risk management and professional liability insurance Client and Page 38/40

contractor relations Order your copy of this design primer today.

## **Up and Running with AutoCAD 2012**

Construction Drawings and Details for Interiors serves as the essential reference for designers preparing interior construction documents, explaining how to do a new construction, remodeling, or installation project. In a highly visual format, the book covers drafting fundamentals and conventions; drawing types, plans, and schedules; and computer-aided design (CAD). With expanded coverage of the preparation and communication of construction documents in digital formats, drawing interior perspectives, and more, the text also serves as an invaluable study reference for the contract documents section of the NCIDQ exam. A new companion Web Site supplies template grids for schedules and contract documents for practice exercises.

[ROMANCE](/search-book/romance) [ACTION & ADVENTURE](/search-book/action) [MYSTERY & THRILLER](/search-book/mystery) [BIOGRAPHIES &](/search-book/bio) [HISTORY](/search-book/bio) [CHILDREN'S](/search-book/child) [YOUNG ADULT](/search-book/young) [FANTASY](/search-book/fantasy) [HISTORICAL FICTION](/search-book/hisfic) [HORROR](/search-book/horror)  [LITERARY FICTION](/search-book/litfic) [NON-FICTION](/search-book/nonfic) [SCIENCE FICTION](/search-book/scfic)